## **COGNOS Quick Reference**

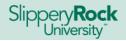

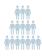

Summary Reports (counts of students)

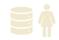

**Historical Course** 

**Class List by CRN** 

Enrollment by Subject and Number

Enrollment trend of courses over time

Enter one or multiple CRNs to see a list of students registered for each,

email, major

**Record-Level Reports** 

## **ACCESS**

- 1. <a href="http://mysru.sru.edu">http://mysru.sru.edu</a> > SRU Experience Portal > All Links Tile > My Reports > Cognos
- 2. <a href="https://sis.sru.edu/ibmcognosprod">https://sis.sru.edu/ibmcognosprod</a>
- 3. <a href="http://sislinks.sru.edu/PROD/">http://sislinks.sru.edu/PROD/</a> > COGNOS [PROD]

| Current Students |                                                  |                                                                                                    |                                                                           |
|------------------|--------------------------------------------------|----------------------------------------------------------------------------------------------------|---------------------------------------------------------------------------|
| Rep              | oort Title                                       | Description                                                                                                    | Location: Team Content                                                    |
| •                | Registration<br>Summary                          | University-wide picture                                                                                                    | #1 Summary Reports > Enrollment Reports                                   |
| •                | Registration by Academic Units                   | Current & prior-year YTD headcount by college                                                                                            | #1 Summary Reports > Enrollment Reports                                   |
| •                | Enrollment Crosstabs                             | Historical trends by: college, dept, program, concentration                                                                              | #1 Summary Reports > Enrollment Reports > Historical Enrollment Summaries |
| •                | Registered Students in My Dept                   | Demographic, Academic, Contact information for students majoring in my department                                                        | #5 My Department Contact lists > Current Students                         |
| •                | Students Eligible to<br>Register in My Dept      | Demographic, Academic, Contact<br>information for students who haven't<br>withdrawn or graduated but haven't<br>yet registered for class | #5 My Department Contact lists > Current Students                         |
| Applicants       |                                                  |                                                                                                    |                                                                           |
| Rep              | ort Title                                        | Description                                                                                                    | Location: Team Content                                                    |
| •                | FR/TR New<br>Enrollment Summary                  | Admissions funnel data for new freshman and new transfer applicants                                                                      | #1 Summary Reports > Admissions Funnels                                   |
| •                | GR Admissions<br>Funnel by Program               | Admissions funnel data for new graduate students by department > program > concentration                                                 | #1 Summary Reports > Admissions Funnels                                   |
| •                | Admissions Summary                               | Counts of new FR and new TR cross-tabulated by: race/ethnicity, region, college                                                          | #1 Summary Reports > Admissions Funnels > Special Admission Funnels       |
| •                | Potential New FR in<br>My Dept                   | Demographic, academic, contact info for new FR offers-not-deposits, deposits, and registrations                                          | #5 My Department Contact Lists > New Students                             |
| •                | All Graduate<br>Applicants in My<br>Dept         | Demographic, academic, contact info<br>for all graduate applicants to your<br>department                                                 | #5 My Department Contact Lists > New Students                             |
| Courses          |                                                  |                                                                                                    |                                                                           |
| Report Title     |                                                  | Description                                                                                                    | Location: Team Content                                                    |
| •                | Master Schedule for<br>Registration              | PDF report lists every course separated into sections by subject                                                                         | #2 Academic Reports > #5 Master Schedule Reports                          |
| •                | Master Schedule of<br>Courses with Open<br>Seats | A specific set of courses that have not yet reached maximum enrollment                                                                   | #2 Academic Reports > #5 Master Schedule Reports                          |

#1 Summary Reports > Enrollment Reports > Historical Enrolment Summaries

#2 Academic Reports > #2 Class List Reports